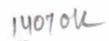

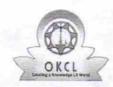

## eVidyalaya Half Yearly Report

Department of School & Mass Education, Govt. of Odisha

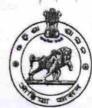

| School Name             | NAGABASTA HIGH SCHOOL      |                  |
|-------------------------|----------------------------|------------------|
| U_DISE :<br>21180808404 | District : PURI            | Block : NIMAPARA |
| Report Create Date : 00 | 000-00-00 00:00:00 (21830) |                  |

| general_info                                       |                                |
|----------------------------------------------------|--------------------------------|
| » Half Yearly Report No                            | 5                              |
| » Half Yearly Phase                                | 2                              |
| » Implementing Partner                             | IL&FS ETS                      |
| » Half Yearly Period from                          | 08/21/2016                     |
| » Half Yearly Period till                          | 02/20/2017<br>PARBATI<br>SWAIN |
| » School Coordinator Name                          |                                |
| Leaves taken for the following I                   |                                |
| » Leave Month 1                                    | August                         |
| » Leave Days1                                      | 0                              |
| » Leave Month 2                                    | September                      |
| » Leave Days2                                      | 0                              |
| » Leave Month 3                                    | October                        |
| » Leave Days3                                      | 0 Ctober                       |
| » Leave Month 4                                    | November                       |
| » Leave Days4                                      | 0                              |
| » Leave Month 5                                    | December                       |
| » Leave Days5                                      | 0                              |
| » Leave Month 6                                    |                                |
| » Leave Days6                                      | January<br>0                   |
| » Leave Month 7                                    |                                |
| » Leave Days7                                      | February<br>0                  |
| Equipment Downtime Details                         | 3                              |
| Equipment are in working condition?                | Yes                            |
| Downtime > 4 Working Days                          | No                             |
| Action after 4 working days are over for Equipment |                                |
| Training Details                                   |                                |
| Refresher training Conducted                       | Yes                            |
| Refresher training Conducted Date                  | 08/25/2016                     |
| If No; Date for next month                         | 20,20,10                       |

| » Month-4                                 | November                                  |
|-------------------------------------------|-------------------------------------------|
| » Hours4                                  | 50                                        |
| » Month-5                                 | December                                  |
| » Hours5                                  | 30                                        |
| » Month-6                                 | January                                   |
| » Hours6                                  | 62                                        |
| » Month-7                                 | February                                  |
| » Hours7                                  | 37                                        |
| Server & Node Downtime de                 | etails                                    |
| » Server Downtime Complaint logged date1  |                                           |
| » Server Downtime Complaint Closure date1 |                                           |
| » Server Downtime Complaint logged date2  |                                           |
| » Server Downtime Complaint Closure date2 | de la la la la la la la la la la la la la |
| » Server Downtime Complaint logged date3  |                                           |
| » Server Downtime Complaint Closure date3 |                                           |
| » No. of Non-working days in between      | 0                                         |
| » No. of working days in downtime         | . 0                                       |
| Stand alone PC downtime de                | etails                                    |
| » PC downtime Complaint logged date1      |                                           |
| » PC downtime Complaint Closure date1     |                                           |
| » PC downtime Complaint logged date2      |                                           |
| » PC downtime Complaint Closure date2     | ************                              |
| » PC downtime Complaint logged date3      |                                           |
| » PC downtime Complaint Closure date3     | *******************                       |
| » No. of Non-working days in between      | 0                                         |
| » No. of working days in downtime         | 0                                         |
| UPS downtime details                      |                                           |
| » UPS downtime Complaint logged date1     |                                           |
| » UPS downtime Complaint Closure date1    |                                           |
| » UPS downtime Complaint logged date2     |                                           |
| » UPS downtime Complaint Closure date2    |                                           |
| » UPS downtime Complaint logged date3     | HERE'S VILLEY                             |
| » UPS downtime Complaint Closure date3    |                                           |
| » No. of Non-working days in between      | 0                                         |
| No. of working days in downtime           | 0                                         |
| Genset downtime details                   |                                           |
| UPS downtime Complaint logged date1       |                                           |
| » UPS downtime Complaint Closure date1    |                                           |
| » UPS downtime Complaint logged date2     |                                           |
| » UPS downtime Complaint Closure date2    |                                           |
| » UPS downtime Complaint logged date3     |                                           |
| » UPS downtime Complaint Closure date3    |                                           |
| » No. of Non-working days in between      | 0                                         |
| » No. of working days in downtime         | 0                                         |

28/3/17
Signature of Head Master Mistress with Seal

## Integrated Computer Projector downtime details

| integrated Computer Projector down            | une details                             |
|-----------------------------------------------|-----------------------------------------|
| » Projector downtime Complaint logged date1   |                                         |
| » Projector downtime Complaint Closure date1  |                                         |
| » Projector downtime Complaint logged date2   |                                         |
| » Projector downtime Complaint Closure date2  |                                         |
| » Projector downtime Complaint logged date3   |                                         |
| » Projector downtime Complaint Closure date3  |                                         |
| » No. of Non-working days in between          | 0                                       |
| » No. of working days in downtime             | 0                                       |
| Printer downtime details                      |                                         |
| » Printer downtime Complaint logged date1     |                                         |
| » Printer downtime Complaint Closure date1    |                                         |
| » Printer downtime Complaint logged date2     |                                         |
| » Printer downtime Complaint Closure date2    |                                         |
| » Printer downtime Complaint logged date3     |                                         |
| » Printer downtime Complaint Closure date3    |                                         |
| » No. of Non-working days in between          | 0                                       |
| » No. of working days in downtime             | 0                                       |
| Interactive White Board (IWB) down            | ime details                             |
| » IWB downtime Complaint logged date1         |                                         |
| » IWB downtime Complaint Closure date1        |                                         |
| » IWB downtime Complaint logged date2         |                                         |
| » IWB downtime Complaint Closure date2        |                                         |
| » IWB downtime Complaint logged date3         |                                         |
| » IWB downtime Complaint Closure date3        |                                         |
| » No. of Non-working days in between          | 0                                       |
| » No. of working days in downtime             | 0                                       |
| Servo stabilizer downtime de                  | tails                                   |
| » stabilizer downtime Complaint logged date1  |                                         |
| » stabilizer downtime Complaint Closure date1 |                                         |
| » stabilizer downtime Complaint logged date2  |                                         |
| » stabilizer downtime Complaint Closure date2 |                                         |
| » stabilizer downtime Complaint logged date3  |                                         |
| » stabilizer downtime Complaint Closure date3 |                                         |
| » No. of Non-working days in between          | 0                                       |
| » No. of working days in downtime             | 0                                       |
| Switch, Networking Components and other perip | heral downtime details                  |
| » peripheral downtime Complaint logged date1  |                                         |
| » peripheral downtime Complaint Closure date1 |                                         |
| » peripheral downtime Complaint logged date2  |                                         |
| » peripheral downtime Complaint Closure date2 |                                         |
| » peripheral downtime Complaint logged date3  |                                         |
| » peripheral downtime Complaint Closure date3 | *************************************** |
| » No. of Non-working days in between          | 0                                       |
|                                               |                                         |

| » e Content installed?                        | Yes             |
|-----------------------------------------------|-----------------|
| » SMART Content with Educational software?    | Yes             |
| » Stylus/ Pens                                | Yes             |
| » USB Cable                                   | Yes             |
| » Software CDs                                | Yes             |
| » User manual                                 | Yes             |
| Recurring Service Details                     |                 |
| » Register Type (Faulty/Stock/Other Register) | YES             |
| » Register Quantity Consumed                  | 1               |
| » Blank Sheet of A4 Size                      | Yes             |
| » A4 Blank Sheet Quantity Consumed            | 2918            |
| » Cartridge                                   | Yes             |
| » Cartridge Quantity Consumed                 | 1               |
| » USB Drives                                  | Yes             |
| » USB Drives Quantity Consumed                | 1               |
| » Blank DVDs Rewritable                       | Yes             |
| » Blank DVD-RW Quantity Consumed              | 25              |
| » White Board Marker with Duster              | Yes             |
| » Quantity Consumed                           | 6               |
| » Electricity bill                            | Yes             |
| » Internet connectivity                       | Yes             |
| » Reason for Unavailablity                    |                 |
| Electrical Meter Reading and Generator Me     | eter Reading    |
| » Generator meter reading                     | 271             |
| » Electrical meter reading                    | 985             |
| Equipment replacement details                 | S               |
| » Replacement of any Equipment by Agency      | No              |
| » Name of the Equipment                       |                 |
| Theft/Damaged Equipment                       |                 |
| » Equipment theft/damage                      | No              |
| » If Yes; Name the Equipment                  |                 |
| Lab Utilization details                       |                 |
| » No. of 9th Class students                   | 36              |
| » 9th Class students attending ICT labs       | 36              |
| » No. of 10th Class students                  | 34              |
| » 10th Class students attending ICT labs      | 34              |
| No. of hours for the following month lab has  | s been utilized |
| » Month-1                                     | August          |
| » Hours1                                      | 29              |
| » Month-2                                     | September       |
| » Hours2                                      | 60              |
|                                               |                 |
| » Month-3                                     | October         |

ħ